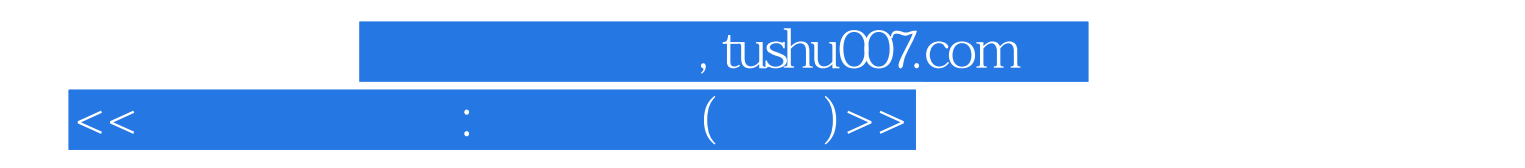

 $<< \qquad \qquad : \qquad \qquad (-) >>$ 

13 ISBN 9787508324821

10 ISBN 750832482X

出版时间:2004-9

(AstelsDavid)

页数:478

字数:680000

PDF

http://www.tushu007.com

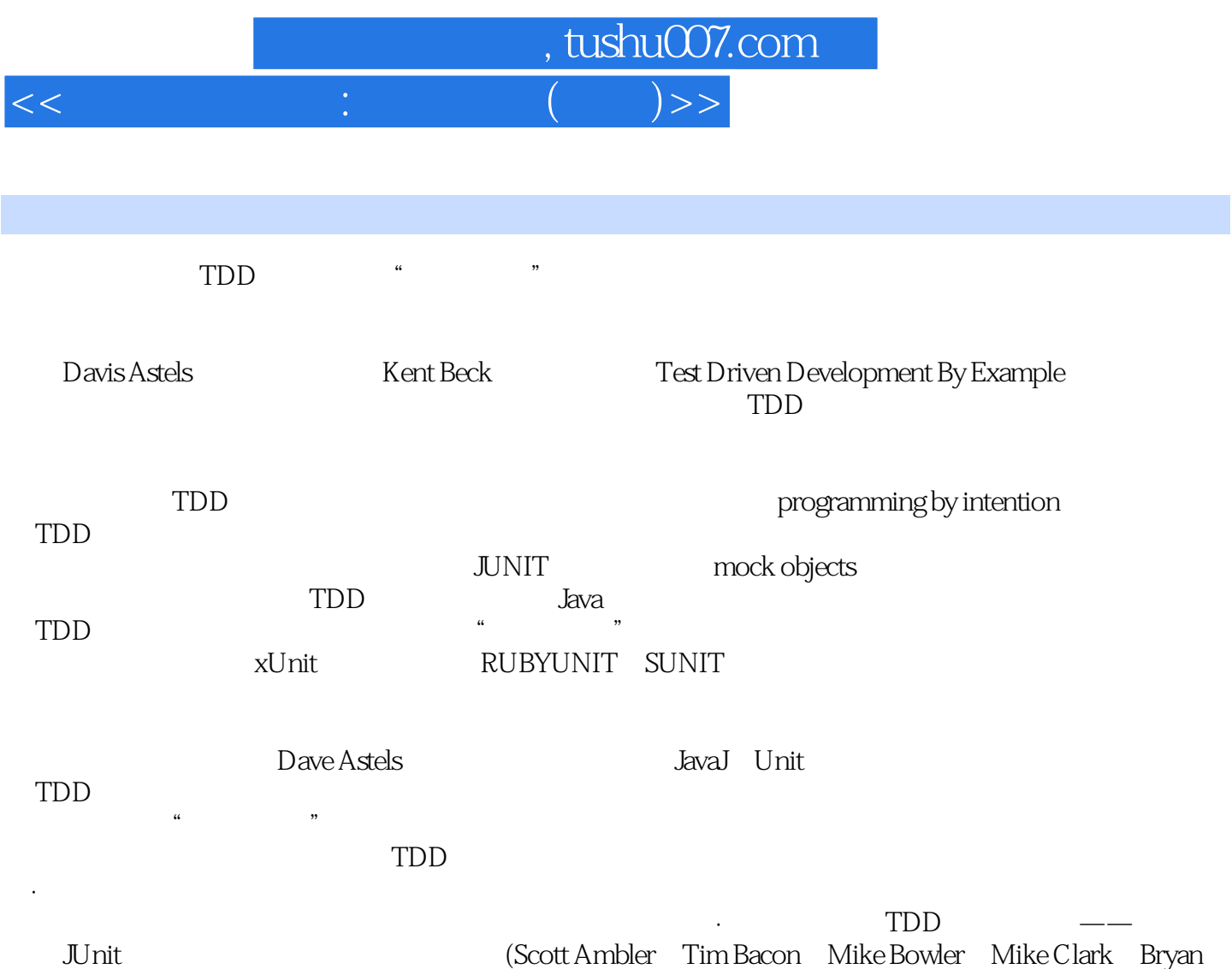

Dollery James Newkirk Bob Payne Kay Pentacost Jens Uwe Pipka)

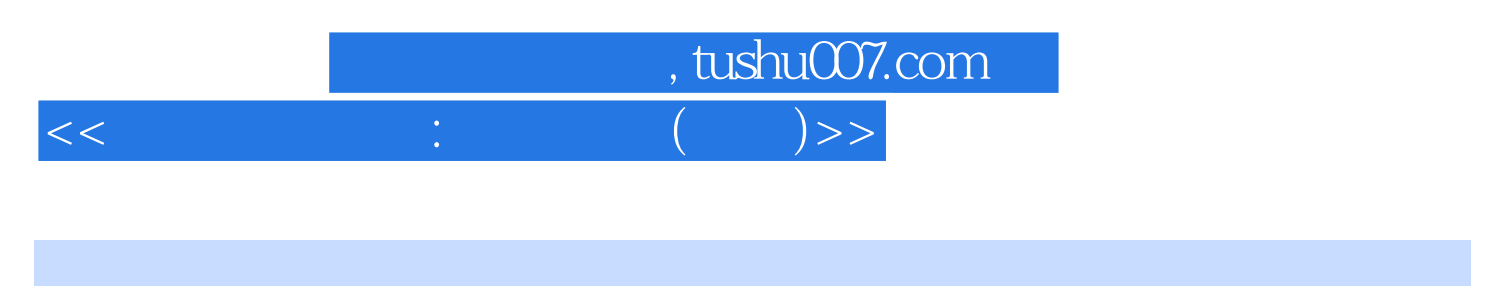

David Astels 1985

他创建了Adaption(www.adaptionsoft.com),专门提供极限编程(XP)和软件工艺(Software Craftsmanship) compared with the compared  $\Gamma$ 他从事The Coad Letter中TDD一版的编辑工作,并且在一些最为重要的有关极限编程和敏捷过程的大

A Practical Guide to eXtreme Pronramming (Prectice Hall PTR)

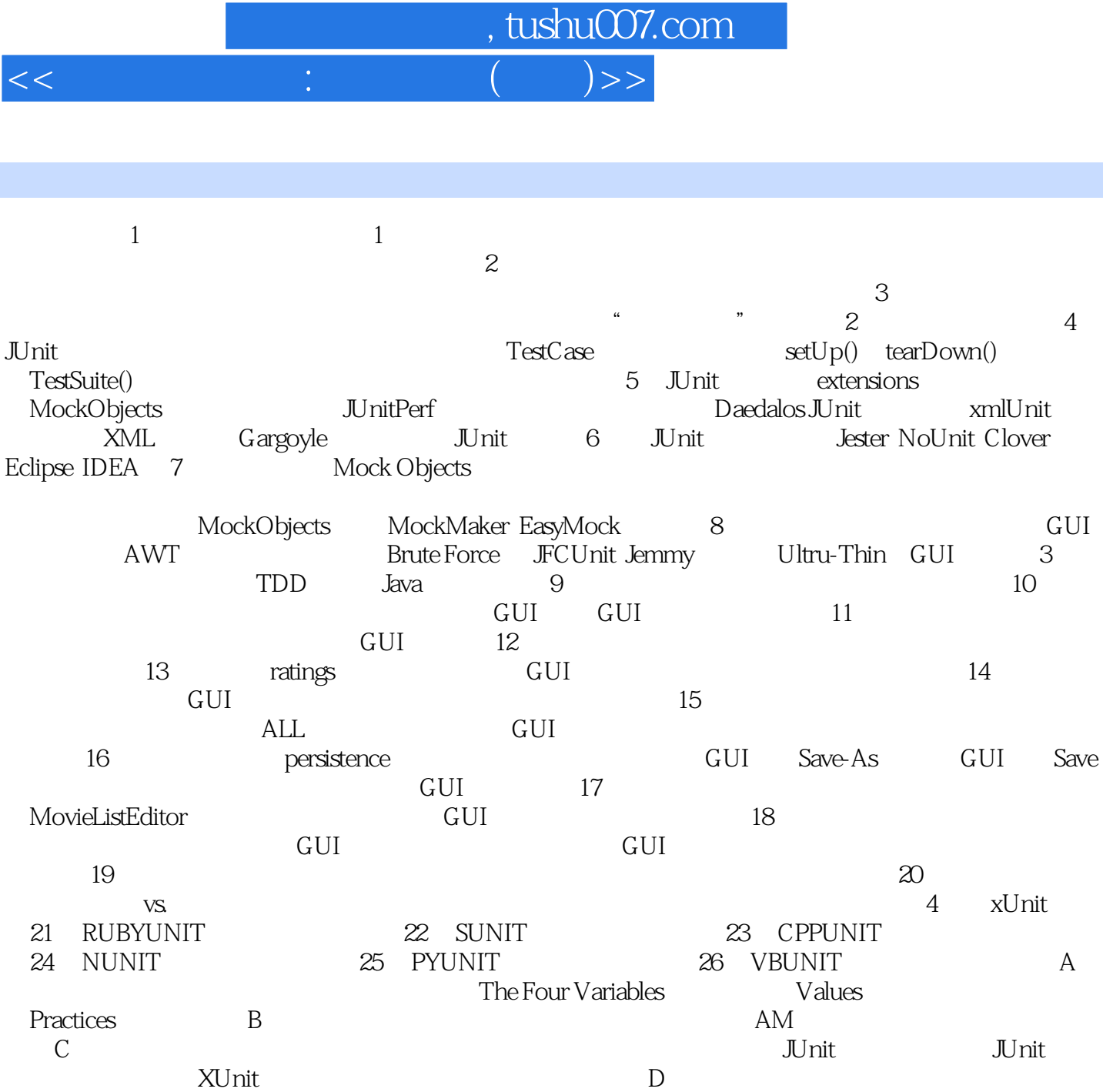

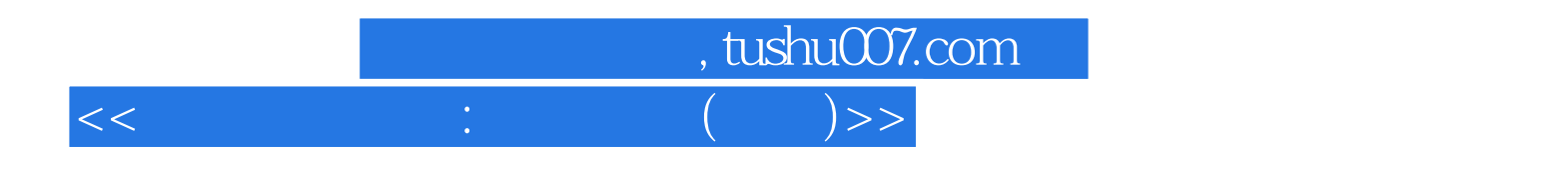

本站所提供下载的PDF图书仅提供预览和简介,请支持正版图书。

更多资源请访问:http://www.tushu007.com